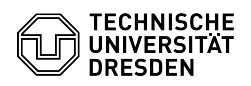

## Zwei-Faktor-Authentifizierung - Auswahl der Authenticator App

## 20.05.2024 06:45:06

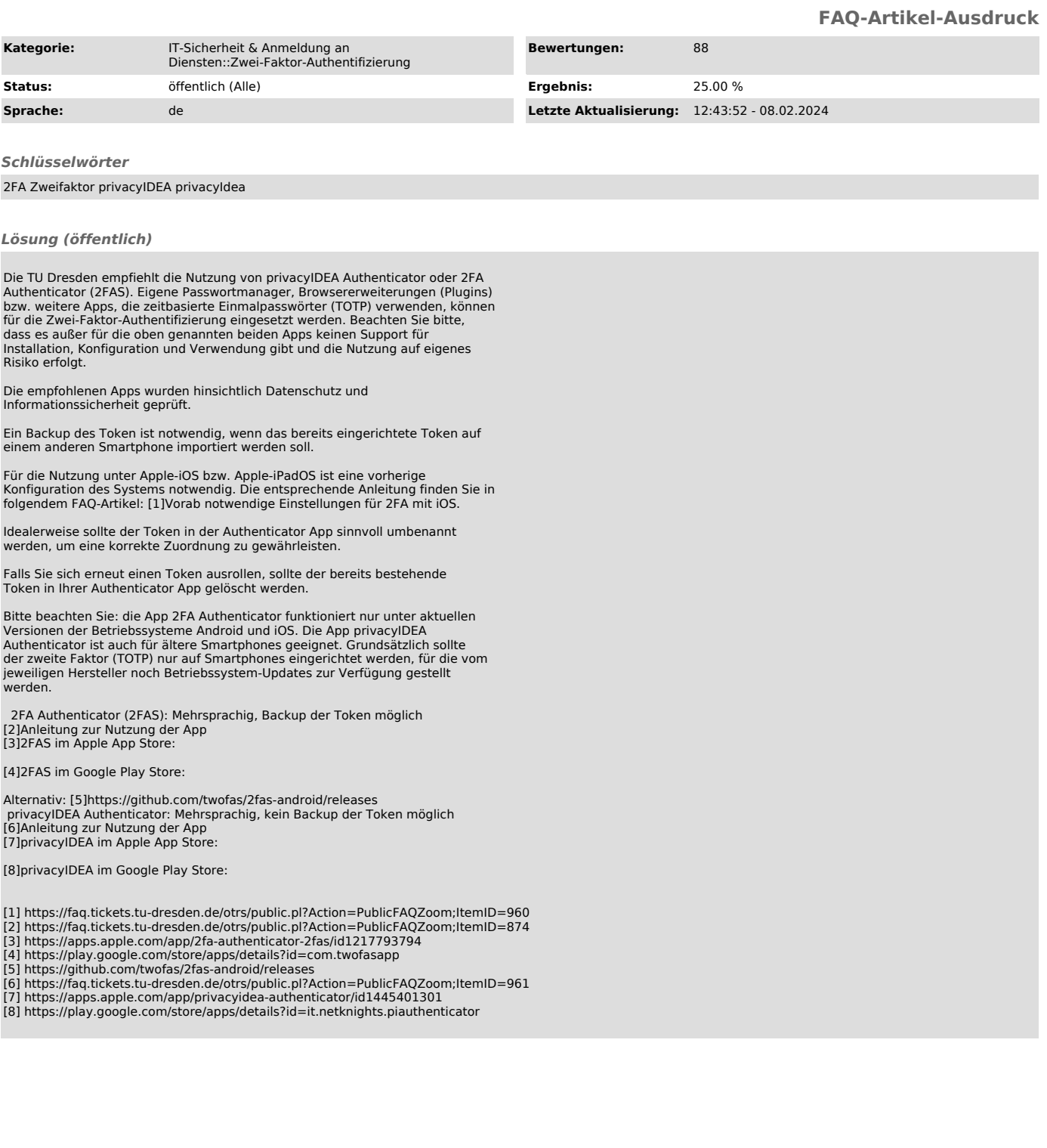